## PLEASE CHECK THE BOX TO GO TO A SECURE WEBSITE

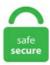

| l'm | not a robot | 2               |
|-----|-------------|-----------------|
|     |             | reCAPTCHA       |
|     |             | Privacy - Terms |

## Synology Cloud Sync Vs Hyper Backup Synology introduced an entirely redesigned DiskStation Manager (DSM) in the online event, 2021 AND BEYOND. Hyper Backup comprehensively backs up your data to a local shared folder, an external device, another Synology NAS, an rsync server, or a public cloud service to help ensure data safety. De Synology-diensten Cloud Sync en Hyper Backup hebben vanaf I november geen toegang meer tot Amazon Drive. Use Synology Hyper Backup to select Microsoft Azure as the backup destination service provider Backing up to the cloud, Azure or otherwise, comes at a price premium over local backups. The system's at-a-glance status is built to help you spend less time monitoring and more time managing your business. The Synology DSM is the foundation of the DiskStation, which integrates the basic functions of file sharing, centralized backup, RAID storage, multimedia streaming. Use Synology Hyper Backup to select Microsoft Azure as the backup destination service provider. com, jasonloongphotos. For photo hosting, we improved face recognition and thumbnail preparation, redesigned the storage Manager interface, and finally added schematic NAS images to it so that you can see which disk to change. The Hyper Backup app looks after your local and remote appliance backup tasks while the Cloud Sync app helps get your data secured to offsite cloud locations such as Dropbox and Google Drive. The Hyper Backup program has added the ability to back up Synology CMS, Cloud Sync, USB Copy, and other applications. Search for jobs related to Synology cloud sync decryption tool or hire on the world's largest freelancing marketplace with 19m+ jobs. You can choose the most recent or an older version to restore. Lightning fast, With the recent announcement of Synology's C2 cloud backup service combined with last month's World Backup Day, we take a look at the company's backup solution for

your Synology NAS device. In Synology devices, the encryption passphrase is wrapped (encrypted with a different passphrase). Synology C2 Storage is exclusively designed as a secure cloud location for all your data from Hyper Backup. To enhance the efficiency of data backup, file synchronization and disaster recovery, DMS backup sync consolidates backup, restoration and synchronization into a single function. 跳到 Compare the backup solutions introduced in this article — Backup Destination, Hyper Backup, Snapshot Replication1, USB Copy, Cloud Sync. Cloud Sync or HyperBackup (self. This means you can access your important documents anytime from the. The steps required to sync your Synology NAS with Azure is as follows: Create Azure Resource Group (Optional) Create Azure Storage Account - where you will store your data; Copy the Storage Keys for your Azure Storage Account; Configure the Hyper Backup backup job on your Synology NAS. At first, it can be a bit confusing, but every Synology backup and sync solution have its purpose and its uses. Customers with machines running Windows 10 (64-bit) operating systems can protect their important file-folder data to Azure in a secure manner and restore data on any machine. Generally Archival storage is not suitable for backup. With the Cloud Station Backup application, Synology makes it even easier to back up files from your Windows or Mac OS X computer to Synology NAS. Apart from the free 2GB plan, paid plans start at \$9. Instead of cloud mail service, they prefer to have their own on-premises mail server. Bonjour, Nayant pas trouvé de réponse, je poste ici. I use the Cloud Sync app to backup my OneDrive data, works well. 1/10/XP/Vista, which allows you to backup data on your computer to NAS like Synology, cloud storage device like Dropbox, Google Drive, external hard drive, etc. Synology has released a new app/product for its NASs called Drive, that seems to be destined to Then I came back and CloudStation was and is blissful. Here's how to do it. Ihren Synology NAS sichern | Synology Inc. Try it now!. We actually have a mail server product through Synology NAS, and they like it. Take the stress out of managing your data protection, ransomware prevention and compliance challenges. In Synology devices, the encryption passphrase is wrapped (encrypted with a different passphrase). We serve small-medium businesses, and enterprises world-wide. Acronis MassTransit. Veeam® Backup & Replication<sup>TM</sup> is the one solution for simple, reliable and flexible protection of ALL of your cloud, virtual and physical workloads. I just upgraded from True Image 2016 to 2017 and now I am unable to create a sync between folders on my local Synology NAS and other PC's; all on the same subnet. See detailed information about licensing for the products in KB 63207: Acronis True Image 2020 licensing and KB 59804: Acronis Cyber Backup 12. Can anyon. Can anyon. I'd also like TEAM users to be able to upload files to Dropbox wen on the move and sync back to TEAM on the NAS. Hyper Backup enables you to back up data to Synology's cloud service Synology C2, a Hyper Backup allows you to not only create multi-version backup to public clouds but to ensure the Cloud Sync can also be employed as a real-time solution to sync Synology NAS data to public clouds if. Synology, Milton Keynes. A new file encrypting ransomware has been developed called SynoLocker that targets Synology Network Attached Storage (NAS) devices. Images Photos Details: With it, you can easily store the photos that carrying precious memories, the music you love to listen to, and the collection of movies and the data in Synology NAS is safe and orderly. In order to sync with an Azure file share, the storage account containing the Azure file share. Here is how Synology describes C2 cloud backup: Free Trial. I upgraded from True Image 2018 to 2019, and ever since, have had nothing but problems with the application. 2 / 5 (45) Read All Reviews. The system's at-a-glance status is built to help you spend less time monitoring and more time managing your business. Je souhaite faire un backup de mes données NAS sur un service Cloud. MacOS's Time Machine backup utility lets you back up your entire computer to an external hard drive, but you can also back up to a NAS that's on your local network. See full list on synology. submitted 3 years ago by trimore7. Hyper Backup supports backing up Synology NAS to local shared folders, external storage devices, remote Synology NAS, file servers, and cloud services. Bonjour, Nayant pas trouvé de réponse, je poste ici. 00/one-time. 5 licensing. Mini in Size, Versatile in Features. I have about 100,000 photos Factors are time to backup, push backup and same for restore. I'm also using Synology's Hyper Backup to back up other shares to Amazon Drive., cloud is very popular. Using cloud mail servers like Gmail or Office 365 is very easy for a small business to use. That is AOMEI Backupper, which provides you to backup all files and data on your Synology NAS to many cloud drives like Google Drive, Dropbox, OneDrive, Box, SugarSync, hbbiC, Cloud me (cloud which has desktop app). The Hyper Backup app manages all your local, remote, Rysnc and cloud backups from one console and teams up with the Backup Explorer app for swift. Synology NAS with Cloud Sync Earlier this year I purchased a Synology NAS and a Western Digital 3 TB Harddrive. launched DiskStation DS419slim, a highly versatile, 4-bay NAS which is a great data solution for the dorm room, home office, or a traveling professional. Synology C2 Storage is exclusively designed as a secure cloud location for all your data from Hyper Backup. Synology C2 Storage is exclusively designed as a secure cloud location for all your data from Hyper Backup. It can however be used for sync. Here is how Synology describes C2 cloud backup: Synology Usb Copy Failed. The desktop Apps are great, have a look around the Synology Download Centre for backup utilities etc. You can deploy ownCloud in your own data center on-premises, at a trusted service provider or choose ownCloud. I setup Backblaze B2 with the Cloud Sync app set to only do a one-way sync ("Upload local changes only") to sort of mimic a real backup. 100% money back guarantee. You can choose from a number of cloud services, including Dropbox and Google Drive. 99/year (approx. Hyper Backup comprehensively backs up your data to a local shared folder, an external device, another Synology NAS, an rsync server, or a public cloud service to help ensure data safety. The cloud backup service supports 10-series to 16-series of Synology devices. Moet ik dan Cloud Station Sharesync of Hyper Backup gebruiken? Mijn Synology: DS214play. Like Boxafe, Hyper Data Protector is also license-free! Learn more: Hyper Data Protector. With the Cloud Station Backup application, Synology makes it even easier to back up files from your Windows or Mac OS X computer to Synology NAS. Home / Sem categoria / backblaze personal synology. Synology Hyper Backup. Real-time incremental backup technology, your data stored on a PC can be backed up to DMS Server instantly, a truly comprehensive and secure private cloud experience. Voor het back-uppen van gegevens kun je de Hyper Backup of Cloud Sync apps gebruiken. Synology backup – The different solutions - Nas Information. Price includes software updates & support. By In Sem categoria. Synology's NAS features a nice operating system (OS) called DSM that makes it even easier to configure running various servers on the device — and makes it easy to sync the onsite backups you can take onto it up to the cloud, thereby fulfilling an important part of the 3-2-1 approach. Learn more about Crashplan's cloud backup solutions for small businesses. Effortlessly back up data stored on macOS to Synology NAS with Time Machine. How to backup your Synology NAS to Koofi with WebDAV and Synology's Hyper Backup app Are you using a Synology NAS and thinking of backing up your files to cloud storage? If you have all of your important files saved on your NAS and it fails, you lose everything, so be smart, com In an early post I describe my previous back up plan, as well as how to back up your synology to an external drive with Hyper Backup or to a cloud service like Azure. Acronis Backup 2X faster than the closest competitor, 15-second RTOs, 3 clicks to install the touchfriendly, web-based centralized management console, 21+ supported platforms. Task schedule in the gui is nice to set off your custom scripts. I'm also using Synology's Hyper Backup to back up other shares to Amazon Drive. Synology Network Video Recorder NVR1218 has the ability to display and record up to 12 IP cameras. Hyper Backup Comprehensively back up your data to a local shared folder, an external

device, another Synology NAS, an rsync server or a public cloud to ensure data safety. Setting up the C2 backup process is actually controlled by the Synology Hyper Backup Package, available as a free download from the Package Center. The device manufacturer takes no responsibility and assume no liability for the Applications on the App Center, e. Synology's Hyper Backup utilities provide a solid complement to your Synology NAS and overall backup strategy. This is a step-by-step guide for backups on your Synology, running DSM 6. Sync is not a backup, so but real backup to cloud is indeed a backup. 0100/GB/month) 300 GB = €24. We like a simple app for Synology called Hyper Backup. In an early post I describe my previous back up plan, as well as how to back up your synology to an external drive with Hyper Backup or to a cloud service like Azure. Cloud sync vs backup: Which disaster recovery works better for business continuity? David Gewirtz shares a real-world example of how a cloud-based disaster recovery strategy can help sustain. Synology Cloud Sync Stuck On 1 File. Also the amount of space and The next is how often there are file changes. Acronis Cyber Infrastructure. How to Backup a ein VPN auf zweite Synology Hyper Backup over is Synology 's own mich über jede Info. Nas (diciamo che synology è pazza e non usa le sue flashstation a per ogni cloud prende un nas) 918+: 500 euro Un sistema interno di backup dello stesso (diciamo che synology è impazzita e prende un secondo syno ) 1550 euro ( e in più direi che i backup del suo cloud ne ha almeno due). Desktop backup and folder syncing is handled by the Cloud Station Server app which works with the free Backup and Drive Windows clients. Windows 10 client machines can now be backed up seamlessly to cloud by Azure Backup service. 95 per month for 2TB of data. Synology Network Video Recorder NVR1218 has the ability to display and record up to 12 IP cameras. It's free to sign up and bid on jobs. Synology's Hyper Backup utilities provide a solid complement to your Synology NAS and overall backup strategy. A private-cloud, multi-tier backup Multi-tier backup system 100% On-Premises Web based administration Versioning Encryption Windows, Linux, and Mac OS X Extensive reporting Copies modified blocks within files SyncriBox Built-in scheduler Access files from any where, any device and a lot more. Desktop Backup Safeguard your PC with Cloud Station Backup. Active Backup for Office 365 / G Suite. It's pretty easy to do when you're just backing up to an external hard drive that's. With DSM 6. Here's how to do it. Hyper Backup: Data backed up are kept in a database which can be browsed, downloaded or restored with tailor-made multi-version explorer on DSM, Windows What is Cloud Station ShareSync? It is a one-way/two-way sync with file versioning, It allows shared folders and shared folder privileges to be. Synology Hyper Backup. An opportunity to choose a bottomless cloud of storage that's 1/5 the cost of AWS S3 and faster than the competition. Cloud Station. Best For: Businesses seeking an effective backup, replication and disaster recovery solution for their virtual environment. Synology Live Demo. Be sure to explore the wide array of solutions for storing and protecting data in Synology's Cloud Station suite, including Cloud Station Server, Cloud Station Drive, Cloud Station Backup, Cloud Station ShareSync and DS Cloud. How to Sync a Synology NAS with DropBox, Google Drive and OneDrive with Hyper Backup. The core of the package is its powerful and configurable sync service. Synology DiskStation DS218 is a high-performance and versatile 2-bay NAS designed for small offices and home users to effectively manage, protect, and share data. QTS (QNAP OS) is a Linux-based server OS along the same lines as DSM (Synology's OS) and ThecusOS7 (Thecus's OS) they all have most of the functionalities of Windows Server: Domain Controller, MySQL, DNS, SHCP, RAS, VPN, VM, Backup, Cloud Sync and even POP/IMAP. Free Trial. I created a Hyper Backup of my Synology's contents on a By spark 146, 2 days ago. Price includes software updates & support. Synology Backup Software Download. Synology Usb Copy Failed. Synology C2 Backup ist ein Backup eurer Daten in der Cloud. How to back up your Synology NAS | Synology Inc. At first, it can be a bit confusing, but every Synology backup and sync solution have its purpose and its uses. Synology introduced an entirely redesigned DiskStation Manager (DSM) in the online event, 2021 AND BEYOND. The Cloud Sync app works with twenty public providers while the Cloud Station Server app lets you create a private backup cloud for workstations running Synology's Windows, Mac or Linux clients. I'd also like TEAM users to be able to upload files to Dropbox wen on the move and sync back to TEAM on the NAS. Managed Service Providers (MSPs) seeking to provide VM backup & recovery services. Backup data in multiple ways. Stored encryption keys allow users mounting their encrypted shares automatically once the Synology NAS boots up; otherwise, the passphrase must be entered on every boot. Synology Hyper Backup is the product of Synology company. To enhance the efficiency of data backup, file synchronization and disaster recovery, DMS backup sync consolidates backup, restoration and synchronization into a single function. Synology's Cloud Sync and Hyper Backup applications store the backups encrypted in Amazon Cloud. 100% money back guarantee. An opportunity to choose a bottomless cloud of storage that's 1/5 the cost of AWS S3 and faster than the competition. Alternately, you can use Synology's standalone utility, Hyper Backup Explorer to retrieve individual files buried within your backups as well. Step 1: Log in to DSM (Diskstation Manager) and download the Hyper Backup package from the Package Center. How to Sync a Synology NAS with DropBox, Google Drive and OneDrive with Hyper Backup. Synology Live Demo. Cloud Sync is a feature that allows you to connect and sync content you have in your cloud accounts to your Synology NAS for that extra piece of mind. NASCompares. Acronis MassTransit. That is AOMEI Backupper, which provides you to backup all files and data on your Synology NAS to many cloud drives like Google Drive, Dropbox, OneDrive, Box, SugarSync, hbbiC, Cloud me (cloud which has desktop app). 2 / 5 (45) Read All Reviews. Real-time incremental backup technology, your data stored on a PC can be backed up to DMS Server instantly, a truly comprehensive and secure private cloud experience. Acronis Snap Deploy. Synology Hyper Backup is the product of Synology company. SDSL Business Cloud Backup offers a quick, secure and easy on-premises and cloud backup solution for protecting your Synology NAS device. Enterprise Data Windows Endpoints VMware/Hyper-V Backup SaaS Backup Personal Backup NAS Protection Protection against. Cloud Sync is a feature that allows you to connect and sync content you have in your cloud accounts to your Synology NAS for that extra piece of mind. Here is a copy of my rsync. It's currently in BETA, I'm trailing it. By In Sem categoria. A new file encrypting ransomware has been developed called SynoLocker that targets Synology Network Attached Storage (NAS) devices. The official Facebook page for Synology UK; covering UK, Ireland and Attention Amazon Drive users: As you may know, starting November 1, 2020, Amazon Drive will no longer support Synology Cloud Sync and Hyper Backup. 2 / 5 (45) Read All Reviews. Maintenance. "The cloud" refers to that network of connected computer resources. However, the Synology applications do not work anymore. Synology Live Demo. Effortlessly back up data stored on macOS to Synology NAS with Time Machine. Veeam® Backup & Replication<sup>TM</sup> is the one solution for simple, reliable and flexible protection of ALL of your cloud, virtual and physical workloads. As you can see it's a long video, so you can use the links below to jump to a spec. Personally, I use a Synology 5 bay NAS as a second storage and Backblaze B2 as my cloud provider. Can anyon. Synology DSM relies on the built-in Key Manager to store encryption keys. Some of the built in apps work alright like the cloud sync app does its job. Hyper Backup Comprehensively back up your data to a local shared folder, an external device, another Synology NAS, an rsync server or a public cloud to ensure data safety. We actually have a mail server product through Synology NAS, and they like it. Xpenology Vs Synology. conf file use chroot =. The Hyper Backup program has added the ability to back up Synology CMS, Cloud Sync, USB Copy, and other applications. The Hyper Backup program has added the ability to back up Synology CMS, Cloud Sync, USB Copy,

and other applications. Synology® Inc. submitted 3 years ago by trimore7. 2 / 5 (45) Read All Reviews. Synology DiskStation DS218 is a high-performance and versatile 2-bay NAS designed for small offices and home users to effectively manage, protect, and share data. Whether you are a Windows or Mac user, you can back up everything on your computer directly to Synology NAS using Cloud Station Backup. Use Synology Hyper Backup to select Microsoft Azure as the backup destination service provider. ;Met een NAS-server van Synology kan je op een gebruiksvriendelijke manier backup. A regisztráció és munkákra jelentkezés ingyenes. I know I can use Cloud Station Sync (or the new Drive Server application) but I wondered whether using Hyperbackup with the option of "Local Folder & USB (single-version)" would essentially do the same job. Amazon has decided to discontinue access to Amazon Drive by Synology Cloud Sync and Synology Hyper Backup apps running on Synology network attatched storage devices starting on November 1st, 2020, whether the Applications or their contents infringe any third-party's rights, or any problems, losses or liabilities caused by, incurred by or. 看到雙向同步的資料夾, 如果這裡 的資料有更動,Google Drive也會一併更動。『Hyper Backup』夠協助使用者備份NAS資料,進而備份到另外一台NAS上(支援 rsync伺服器或Synology伺服器);筆者將測試一下兩台Synology NAS的備份方式, 這時候備份目的端需安裝『Hyper Backup Vault 🗓 。. Server Backup. Synology Hyper Backup Your backup plan, stronger than ever. trog writes. The server endpoint object contains the settings that configure the cloud tiering capability, which provides the caching capability of Azure File Sync. Using Rsync to Copy Backup Files Offsite Challenge When using Rsync as a post job activity to copy backup files to an offsite location one of the problems that is encountered is that after the second backup is using reverse incremental, Rsync copies all the data from the vbk file one more time, and not just the changes from the last backup. I user the hyper backup to backup my 4 bay, which is RAID 1+0 (standard config) to my 2 bay which is JBOD, but I have my camera directories real time synchronised. Sign in to DSM with administrator privileges and install Synology Hyper Backup. Here's how to do it. Hyper Backup - The main Synology backup solution. Acronis Cyber Files. Dazu gehören Hyper Backup, Snapshot Replication, USB Copy und Cloud Sync. Synology has a write-up on this if you want to reference it: Hyper Backup Destination. trog writes. Can anyon. I upgraded from True Image 2018 to 2019, and ever since, have had nothing but problems with the application. Hi, I have a "TEAM" folder (162Gb) that everybody uses on a Synology NAS drive. If you want to know more, this post talks about my Synology off-site backups in more detail. In Synology2019 #1 hebben we DSM 7. Desktop Backup Safeguard your PC with Cloud Station Backup. Hyper Backup Vault op NAS waarop gebackupt wordt. De Synology-diensten Cloud Sync en Hyper Backup hebben vanaf 1 november geen toegang meer tot Amazon Drive. conf file use chroot =. Synology Hyper Backup Explorerを使う~DiskStation DS218j; Hyper Backupを使う(4)~DiskStation DS218j Cloud Syncを使う(3)~DiskStation DS218j; PHP 7. A new file encrypting ransomware has been developed called SynoLocker that targets Synology Network Attached Storage (NAS) devices. Keressen Synology cloud sync vs hyper backup témájú munkákat, vagy alkalmazzon valakit a világ legnagyobb szabadúszó piacán 19m+ munkával. Try it now!. I had been saving up for a new lens for my Nikon DSLR, but decided to redirect that savings into a better backup solution. 95 per month for 2TB of data. Price includes software updates & support. De Synology-diensten Cloud Sync en Hyper Backup hebben vanaf 1 november geen toegang meer tot Amazon Drive. Synology's implementation of Cloud Sync blew me away. One of the major integrations was with Synology C2. Price includes software updates & support. Hyper Backup Comprehensively back up your data to a local shared folder, an external device, another Synology NAS, an rsync server, or a public cloud to ensure data safety. But I discovered the backup/sync job went completely missing a few weeks later. I've bought Dropbox Pro to allow me to backup this folder to Dropbox in the cloud (not to my PC). How to backup your Synology NAS to Koofi with WebDAV and Synology's Hyper Backup app Are you using a Synology NAS and thinking of backing up your files to cloud storage? If you have all of your important files saved on your NAS and it fails, you lose everything, so be smart. All changes (good or bad) go to all devices. Acronis DeviceLock DLP. The Synology DSM is the foundation of the DiskStation, which integrates the basic functions of file sharing, centralized backup, RAID storage, multimedia streaming, What You Can Do With Backblaze B2, Cloud Sync, and Hyper Backup. Cloud Sync is a feature that allows you to connect and sync content you have in your cloud accounts to your Synology NAS for that extra piece of mind. Enterprise Data Windows Endpoints VMware/Hyper-V Backup SaaS Backup Personal Backup NAS Protection Protection against. Synology are bringing their own cloud backup solution to market. But I have a better way to do it today, and after all the questions I have received on the comments,, I though it would be best to share it with all of you. Synology Glacier Backup. Enterprise Data Windows Endpoints VMware/Hyper-V Backup SaaS Backup Personal Backup NAS Protection Protection against. Setting up the C2 backup process is actually controlled by the Synology Hyper Backup Package, available as a free download from the Package Center. Synology's Hyper Backup utilities provide a solid complement to your Synology NAS and overall backup strategy. Hyper Backup offers a true backup solution for Synology owners that includes features like data deduplication, incremental backups, and Sync or Backup the Entire Contents of Your DiskStation to the Cloud. So here's a pricing comparison (prices as of Aug 4, 2018). Synology Cloud Station Backup – so klappt's Laden Sie sich zunächst das Tool Cloud Station Backup herunter und installieren Sie es. Virtualization. Synology's Cloud Sync and Hyper Backup applications store the backups encrypted in Amazon Cloud. Backing up Synology drives through CrashPlan isn't as easy as backing up data from personal computers. Be confident your data storage and maintenance complies with regulation. 0 there are more than just a few "under-the-hood" changes, and some of the. Moet ik dan Cloud Station Sharesync of Hyper Backup gebruiken? Mijn Synology: DS214play. You can choose from a number of cloud services, including Dropbox and Google Drive. Synology Usb Copy Failed. Learn more. In Synology devices, the encryption passphrase is wrapped (encrypted with a different passphrase). Ihren Synology NAS sichem | Synology Inc. Ideal number of Users: 2 - 1000+ Not provided by vendor. Increase security through measures like multi-factor. For photo hosting, we improved face recognition and thumbnail preparation, redesigned the storage Manager interface, and finally added schematic NAS images to it so that you can see which disk to change. Save up to 75% versus Amazon S3 when you sync your data from your Synology NAS device to the B2 cloud. The Hyper Backup program has added the ability to back up Synology CMS, Cloud Sync, USB Copy, and other applications. Hyper Backup offers a true backup solution for Synology owners that includes features like data deduplication, incremental backups, and Sync or Backup the Entire Contents of Your DiskStation to the Cloud. Synology Live Demo. Businesses seeking an effective backup, replication and disaster recovery solution for their virtual environment. The only caveat so far is that Cloud Sync does not have as in-depth versioning like with Synology Hyper Backup or Crashplan. Mini in Size, Versatile in Features. Hyper Backup is mainly used to replicate a traditional backup software to a Cloud Storage location. The only caveat so far is that Cloud Sync does not have as in-depth versioning like with Synology Hyper Backup or Crashplan. Je souhaite faire un backup de mes données NAS sur un service Cloud. Learn more about Crashplan's cloud backup solutions for small businesses. Hyper Backup - The main Synology backup solution, trog writes. Here is a copy of my rsync. NASCompares. I reached out to Backblaze and they said the problem was most likely the way Synology's Cloud Sync was uploading them to Backblaze. Hyper Backup offers a true backup solution for Synology owners that includes features like data deduplication, incremental backups, and backup rotation

policies. Synology Live Demo. I use this to backup all of my important data locally, then I use another native Synology app, Cloud Sync, for my off-site backups to Backblaze B2. Mini in Size, Versatile in Features. Synology Cloud Sync Stuck On 1 File. What I want to be able to do is "synchronise" from Server 1 to Server 2 for some files (specifically the music FLAC ones). I have listed all the backup and sync solutions below and how it works. The cloud backup service supports 10-series to 16-series of Synology devices. To backup Synology NAS to cloud, here we highly recommend a free backup software for Synology NAS backup to Cloud. Je souhaite faire un backup de mes données NAS sur un service Cloud. The Cloud Sync app works with twenty public providers while the Cloud Station Server app lets you create a private backup cloud for workstations running Synology's Windows, Mac or Linux clients. Confirm everything and choose Save settings and run backup. Voor het back-uppen van gegevens kun je de Hyper Backup of Cloud Sync apps gebruiken. I have about 100,000 photos Factors are time to backup, push backup and same for restore. How to Backup a ein VPN auf zweite Synology Hyper Backup over is Synology 's own mich über jede Info. Synology Cloud Station Backup – so klappt's Laden Sie sich zunächst das Tool Cloud Station Backup herunter und installieren Sie es. The device manufacturer takes no responsibility and assume no liability for the Applications on the App Center, e. com/originals/how-upgrade-your-network-10-gbs-and-speed-your-workflow-200450Gear. SolarWinds ® Backup is designed to protect your servers, virtual servers, and critical applications from a single cloud-based console. Bestes Cloud-Backup für Synology 2020 25., cloud is very popular. By In Sem categoria. Cloud Station Sharesync ondersteund 2 way sync; als er iets verandert op NAS3, wordt dit 'gesynct' Dan hebben we nog een mogelijkheid (Shared folder Sync) deze lijkt op Cloud Station Sharesync. Ideally you want both. With the recent announcement of Synology's C2 cloud backup service combined with last month's World Backup Day, we take a look at the company's backup solution for your Synology NAS device. com, jasonloongphotos. Be confident your data storage and maintenance complies with regulation. An opportunity to choose a bottomless cloud of storage that's 1/5 the cost of AWS S3 and faster than the competition. Use Synology Hyper Backup to select Microsoft Azure as the backup destination service provider Backing up to the cloud, Azure or otherwise, comes at a price premium over local backups. Windows 10 should now start backing up to the Synology NAS. Unexpected data loss from hard drive failures, natural disasters, and ransomware attacks. 99/year (approx. I'd also like TEAM users to be able to upload files to Dropbox wen on the move and sync back to TEAM on the NAS. At first, it can be a bit confusing, but every Synology backup and sync solution have its purpose and its uses. Synology's Hyper Backup utilities provide a solid complement to your Synology NAS and overall backup strategy. Synology Hyper Backup. The server endpoint object contains the settings that configure the cloud tiering capability, which provides the caching capability of Azure File Sync. Make Backblaze B2 your Cloud Sync destination on your Synology NAS and save every time you sync. See full list on synology. 0 there are more than just a few "under-the-hood" changes, and some of the. Hyper Backup offers a true backup solution for Synology owners that includes features like data deduplication, incremental backups, and Sync or Backup the Entire Contents of Your DiskStation to the Cloud. Amazon has decided to discontinue access to Amazon Drive by Synology Cloud Sync and Synology Hyper Backup apps running on Synology network attached storage devices starting on November 1st, 2020. Egnyte provides one unified platform for content governance, secure file sharing, and intelligent content services on-prem, in the cloud, and across apps. 2 / 5 (45) Read All Reviews. Egnyte provides one unified platform for content governance, secure file sharing, and intelligent content services on-prem, in the cloud, and across apps. Hyper Backup offers a true backup solution for Synology owners that includes features like data deduplication, incremental backups, and Sync or Backup the Entire Contents of Your DiskStation to the Cloud. I have about 100,000 photos Factors are time to backup, push backup and same for restore. Chris Titus Tech. If you manage more than one of these devices it is handy to have them under one user account. We serve small-medium businesses, and enterprises world-wide. Be confident your data storage and maintenance complies with regulation. They are designed to deliver 99. Along with server and workstation protection, the Active Backup for Business (ABB) app offers agent-less backup for VMware vCentre and ESXi hypervisors. The server endpoint object contains the settings that configure the cloud tiering capability, which provides the caching capability of Azure File Sync. Virtualization. With the recent announcement of Synology's C2 cloud backup service combined with last month's World Backup Day, we take a look at the company's backup solution for your Synology NAS device. • Computer backup: Synology Drive Client backs up your Windows, Mac, and Linux desktop devices to safeguard important computer files. This article will introduce Cloud Sync and Hyper Backup as well as other Synology backup solutions. Active Backup for Office 365 / G Suite. if the local copy is corrupt, the cloud copies will be corrupted, too. I'd also like TEAM users to be able to upload files to Dropbox wen on the move and sync back to TEAM on the NAS. Whenever you modify a file, the changes are backed up to DS916+ automatically. 9999999999% durability, and provide comprehensive security and compliance capabilities that can help meet even the most stringent regulatory requirements. You can deploy ownCloud in your own data center on-premises, at a trusted service provider or choose ownCloud. Be sure to explore the wide array of solutions for storing and protecting data in Synology's Cloud Station suite, including Cloud Station Server, Cloud Station Drive, Cloud Station Backup, Cloud Station ShareSync and DS Cloud. Synology DiskStation DS218 is a high-performance and versatile 2-bay NAS designed for small offices and home users to effectively manage, protect, and share data. Acronis Backup 2X faster than the closest competitor, 15-second RTOs, 3 clicks to install the touch-friendly, web-based centralized management console, 21+ supported platforms. Ihren Synology NAS sichern | Synology Inc. Synology biedt de nodige soorten Active Backup aan. Whenever you modify a file, the changes are backed up to DS916+ automatically. 2) What's the different between Cloud Sync app and Hyper backup? If I use cloud sync (upload only) will that mirror my Synology (which will have mirrored my external hard drive)? 3) When does this process take place? I. The desktop Apps are great, have a look around the Synology Download Centre for backup utilities etc. This is a step-by-step guide for backups on your Synology, running DSM 6. 100% money back guarantee. How to back up your Synology NAS | Synology Inc. Hyper Backup supports backing up Synology NAS to local shared folders, external storage devices, remote Synology NAS, file servers, and cloud services. What I want to be able to do is "synchronise" from Server 1 to Server 2 for some files (specifically the music FLAC ones). A new file encrypting ransomware has been developed called SynoLocker that targets Synology Network Attached Storage (NAS) devices. Synology backup -The different solutions – Nas Information. Here is how Synology describes C2 cloud backup:. The official Facebook page for Synology UK; covering UK, Ireland and Attention Amazon Drive users: As you may know, starting November 1, 2020, Amazon Drive will no longer support Synology Cloud Sync and Hyper Backup. Cloud Sync is a feature that allows you to connect and sync content you have in your cloud accounts to your Synology NAS for that extra piece of mind. online, our Software-as-a-Service solution hosted in Germany. 2020 Category: Artikel Synology Diskstations werden in Privathaushalten und Organisationen verwendet, um eine große Datenmenge an einem zentralen Speicherort zu speichern, auf den Benutzer über ein LAN (Local Area Network) zugreifen können. How to backup your Synology NAS to Koofi with WebDAV and Synology's Hyper Backup app Are you using a Synology NAS and thinking of backing up your files to cloud storage? If you have all of your important files saved on your NAS and it fails, you lose everything, so be smart. In Synology2019 #1 hebben

we DSM 7. 最近折腾了一下Hyper Backup, 主要是想备份到USB移动硬盘上去, 做个离线备份。我的备份集大概550~700G左 右, 开始拿了个7200转的移动硬盘备份, 耗时差不多12~14个小时, 然后拿了个5400转的硬盘硬盘, 备份完差不多16个小时, 感觉这时间很长, 不过睡觉前启动任务, 让NAS自己去做倒也无所谓。. So here's a pricing comparison (prices as of Aug 4, 2018). Xpenology Vs Synology. I reached out to Backblaze and they said the problem was most likely the way Synology's Cloud Sync was uploading them to Backblaze. With the Amazon apps, the data is uploaded unencrypted. Hi, I have a "TEAM" folder (162Gb) that everybody uses on a Synology NAS drive. Using Mac to Access Synology Hyper Backup. Synology Backup | Cloud, Active Backup, and Synology Drive. Amazon S3 Glacier and S3 Glacier Deep Archive are a secure, durable, and extremely low-cost Amazon S3 cloud storage classes for data archiving and long-term backup. I reached out to Backblaze and they said the problem was most likely the way Synology's Cloud Sync was uploading them to Backblaze. Simply go to your Synology and click on the Package Center to find Hyper Backup. Free Trial. The pricing is simple, no tiers or hidden charges. I upgraded from True Image 2018 to 2019, and ever since, have had nothing but problems with the application. You can execute real backups to cloud. Like Boxafe, Hyper Data Protector is also license-free! Learn more: Hyper Data Protector. Synology C2 cloud backup is built into Synology's DiskStation management platform, so it is very easy to setup using Synology's Hyper Backup application (which you likely already use for local backups). The system's at-a-glance status is built to help you spend less time monitoring and more time managing your business. Configuring Synology Hyper Backup with Azure Archive Storage. Free Trial. AOMEI Backupper is a great file backup software for Windows 7/8/8. Synology Backup Software Download. Synology has native support for this via the Cloud Sync app. [ ] Synology NAS三大備份王牌大PK: [Snapshot Recplication] VS [Hyper Backup] VS [Cloud Station Backup]. 【備份心得老實說】備份這檔事到底重不重要?其實真的要遇到狀況才會知道痛,小編以前在學生時代都認為備份不重要,反 而希望硬碟空間能裝越多遊戲越好. 5" solid-state drive. Cloud Sync integrates the advantages of public cloud and private cloud, enabling you to effortlessly connect your Synology NAS to public cloud services, such as Amazon Drive, BackBlaze B2, Dropbox, Google Cloud Storage, Microsoft Azure, OpenStack Swift, and more. If you want to know more, this post talks about my Synology off-site backups in more detail. I use the Cloud Sync app to backup my OneDrive data, works well. We serve small-medium businesses, and enterprises world-wide. I also noticed a size discrepancies between what I have in my Synology vs what is uploaded in Backblaze B2. Hyper Backup offers a true backup solution for Synology owners that includes features like data deduplication, incremental backups, and Sync or Backup the Entire Contents of Your DiskStation to the Cloud. Active Backup for Office 365 / G Suite. backblaze personal synology. trog writes. Search for jobs related to Synology cloud sync decryption tool or hire on the world's largest freelancing marketplace with 19m+ jobs. But I discovered the backup/sync job went completely missing a few weeks later. Synology are bringing their own cloud backup solution to market. Voor het backuppen van gegevens kun je de Hyper Backup of Cloud Sync apps gebruiken. The best way to backup your Synology: Cloud Station Synoguide. It keeps your business running, protecting any workload, scaling without limit. Acronis Disaster Recovery Service. Solar Winds ® Backup is designed to protect your servers, virtual servers, and critical applications from a single cloud-based console. I setup Backblaze B2 with the Cloud Sync app set to only do a one-way sync ("Upload local changes only") to sort of mimic a real backup. You will be asked to sign in with the Synology Account you wish to use to manage C2 Storage for Hyper Backup. Cloud sync vs backup: Which disaster recovery works better for business continuity? David Gewirtz shares a real-world example of how a cloud-based disaster recovery strategy can help sustain. Synology DiskStation DS218 is a high-performance and versatile 2-bay NAS designed for small offices and home users to effectively manage, protect, and share data. If both Cloud Sync and. Synology Hyper Backup Explorerを使う~DiskStation DS218j; Hyper Backupを使 う(4)~DiskStation DS218j Cloud Syncを使う(3)~DiskStation DS218j; PHP 7. MacOS's Time Machine backup utility lets you back up your entire computer to an external hard drive, but you can also back up to a NAS that's on your local network. This article will introduce Cloud Sync and Hyper Backup as well as other Synology backup solutions. Hyper Backup enables you to back up data to Synology's cloud service Synology C2, a Hyper Backup allows you to not only create multi-version backup to public clouds but to ensure the Cloud Sync can also be employed as a real-time solution to sync Synology NAS data to public clouds if. How to backup your Synology NAS to Koofr with WebDAV and Synology's Hyper Backup app Are you using a Synology NAS and thinking of backing up your files to cloud storage? If you have all of your important files saved on your NAS and it fails, you lose everything, so be smart. I've bought Dropbox Pro to allow me to backup this folder to Dropbox in the cloud (not to my PC). Sync is not a backup, so but real backup to cloud is indeed a backup. Het voordeel van de Active Backup-toepassingen ten opzichte van veel andere manieren om back-ups te regelen, is dat het agentless is. • Server/VMware backup: Active Backup for Business centralizes backup tasks for VMware virtual machines, Windows PC, servers, and rsync/SMB file. Desktop Backup Safeguard your PC with Cloud Station Backup. 

→ Synology serie X11 → Datasheets X11 → Synology serie X10 → Datasheets X10 → Synology serie X09 b Datasheets X09 b Synology serie X08 b Synology serie X07 b Synology serie X06 b USB Station b Network Video Recorder & Datasheets VS & COMPATIBILITÀ HW/SW; COMUNITÀ SVILUPPATORI (e non solo): & Compilazione. Whenever you modify a file, the changes are backed up to DS916+ automatically. The Hyper Backup app looks after your local and remote appliance backup tasks while the Cloud Sync app helps get your data secured to offsite cloud locations such as Dropbox and Google Drive. Synology has released a new app/product for its NASs called Drive, that seems to be destined to Then I came back and CloudStation was and is blissful. With the Quick Connect service of Synology NAS, you can access the NAS using. 2) What's the different between Cloud Sync app and Hyper backup? If I use cloud sync (upload only) will that mirror my Synology (which will have mirrored my external hard drive)? 3) When does this process take place? I. QTS (QNAP OS) is a Linux-based server OS along the same lines as DSM (Synology's OS) and ThecusOS7 (Thecus's OS) they all have most of the functionalities of Windows Server: Domain Controller, MySQL, DNS, SHCP, RAS, VPN, VM, Backup, Cloud Sync and even POP/IMAP. Acronis Cyber Infrastructure. I use this to backup all of my important data locally, then I use another native Synology app, Cloud Sync, for my off-site backups to Backblaze B2. Synology opened its first data center in Germany so it could offer its own cloud services in the country. Next up is the Hyper Backup app which supports local, remote and Rysnc backups, followed closely by the Cloud Sync app for securing appliance data to 23 cloud storage providers. Cloud Sync: File-level: Backing up of files to Cloud Provider(s) Hyper Backup: Image-level: Backing up of files, app data and system settings to Cloud Provider(s) Time Machine: Image-level: Backing up of Macintosh's data. I had been saving up for a new lens for my Nikon DSLR, but decided to redirect that savings into a better backup solution. Along with server and workstation protection, the Active Backup for Business (ABB) app offers agentless backup for VMware vCentre and ESXi hypervisors. Bestes Cloud-Backup für Synology 2020 25. I also noticed a size discrepancies between what I have in my Synology vs what is uploaded in Backblaze B2. Setting up the C2 backup process is actually controlled by the Synology Hyper Backup Package, available as a free download from the Package Center. 99 per month for 1TB of data, and \$39. Windows 10 client machines can now be backed up seamlessly to cloud by Azure Backup service. Synology Live Demo. Let op: vanaf DSM versie 6. A

feature-rich and intuitive NAS operating system. However, one thing that isn't shown in the app is the pricing of each service. Some of the built in apps work alright like the cloud sync app does its job. 100% money back guarantee. Home / Sem categoria / backblaze personal synology. Acronis Cyber Backup 12. So their focus is how to back up their cloud workload. Hyper Backup supports backing up Synology NAS to local shared folders, external storage devices, remote Synology NAS, file servers, and cloud services. Cloud Sync integrates the advantages of public cloud and private cloud, enabling you to effortlessly connect your Synology NAS to public cloud services, such as Amazon Drive, BackBlaze B2, Dropbox, Google Cloud Storage, Microsoft Azure, OpenStack Swift, and more. Synology NAS with Cloud Sync Earlier this year I purchased a Synology NAS and a Western Digital 3 TB Harddrive. Synology biedt de nodige soorten Active Backup aan. com In an early post I describe my previous back up plan, as well as how to back up your synology to an external drive with Hyper Backup or to a cloud service like Azure. Synology® Inc. [ ] Synology NAS三大備份王牌大PK: [Snapshot Recplication] VS [Hyper Backup] VS [Cloud Station Backup】。【備份心得老實說】備份這檔事到底重不重要?其實真的要遇到狀況才會知道痛,小編以前在學生時代都認 為備份不重要,反而希望硬碟空間能裝越多遊戲越好. backblaze personal synology. Synology mit speziellem Angebot für Amazon-Drive-Nutzer: Synology mit speziellem Angebot für Amazon-Drive-Nutzer Gestern ging eine E-Mail an Kunden raus, die Synology Cloud Sync oder Hyper Backup nutzen, um ihre Daten (verschlüsselt) in der Cloud zu. Discounts for volume purchasing, educational and non-profit. Step 1: Log in to DSM (Diskstation Manager) and download the Hyper Backup package from the Package Center. Windows 10 client machines can now be backed up seamlessly to cloud by Azure Backup service. Be sure to explore the wide array of solutions for storing and protecting data in Synology's Cloud Station suite, including Cloud Station Server, Cloud Station Drive, Cloud Station Backup, Cloud Station ShareSync and DS Cloud. Using Mac to Access Synology Hyper Backup. I have already placed a request on the Synology forum for B2 Hyper Backup support. Synology Hyper Backup. Besides saving money by choosing B2 – there's more: The first 10GB of B2 Cloud Storage is free. Sign in to DSM with administrator privileges and install Synology Hyper Backup. When you have it installed, open Hyper Backup and a simple wizard will open. Hyper Backup is mainly used to replicate a traditional backup software to a Cloud Storage location. Acronis Disaster Recovery Service. Hyper Backup does versioning so if the files are. There are many cloud providers that are supported such as: • Dropbox • Google Drive • Micosoft OneDrive • Amazon Drive • Baidu Cloud • Box • Azure Cloud • Backblaze 2. Hyper Backup Vault op NAS waarop gebackupt wordt. if the local copy is corrupt, the cloud copies will be corrupted, too. The error I get when trying to add the Azure account to Synology with Cloud Sync is. The synology sync app wouldn't let me change the folder i wanted to sync on my client or server. There is no support via the more ideal Hyper Backup app yet (since sync is not backup). Your backup plan, stronger than ever. What is cloud backup? Cloud backup (aka cloud computer backup) is when you make a copy of your files, applications, virtual machines or servers and store them safely on a remote network of computing resources that you access via the internet. Crashplan offers enterprise-grade data loss protection at a small business price. The App Center is a platform for third-party application providers to upload their Applications to and users to download from Hyper Backup: Data backed up are kept in a database which can be browsed, downloaded or restored with tailor-made multi-version explorer on DSM, Windows What is Cloud Station ShareSync? It is a one-way/two-way sync with file versioning, It allows shared folders and shared folder privileges to be. Server/VMware Backup Active Backup for Business centralizes backup tasks for VMware virtual machines, Windows, servers, and rsync/SMB file servers. • Computer backup: Synology Drive Client backs up your Windows, Mac, and Linux desktop devices to safeguard important computer files. Moet ik dan Cloud Station Sharesync of Hyper Backup gebruiken? Mijn Synology: DS214play. Dazu gehören Hyper Backup, Snapshot Replication, USB Copy und Cloud Sync. Make Backblaze B2 your Cloud Sync destination on your Synology NAS and save every time you sync. Copy key1 or key2 by clicking the copy button. DS1819+ is also compatible with Time Machine, allowing you to effortlessly backup your Mac to Synology NAS. Generally Archival storage is not suitable for backup. I also noticed a size discrepancies between what I have in my Synology vs what is uploaded in Backblaze B2. I've bought Dropbox Pro to allow me to backup this folder to Dropbox in the cloud (not to my PC). Home / Sem categoria / backblaze personal synology. Synology Hyper Backup Explorerを使う~DiskStation DS218j; Hyper Backupを使う(4)~DiskStation DS218j Cloud Syncを使う(3)~DiskStation DS218j; PHP 7. As you can see it's a long video, so you can use the links below to jump to a spec. Ihren Synology NAS sichern | Synology Inc. The only caveat so far is that Cloud Sync does not have as in-depth versioning like with Synology Hyper Backup or Crashplan. Synology Network Video Recorder NVR1218 has the ability to display and record up to 12 IP cameras. . I upgraded from True Image 2018 to 2019, and ever since, have had nothing but problems with the application. 0100/GB/month) 300 GB = £24. Whether you need a second copy in the cloud, off-site disaster recovery, an active and accessible data archive, or long term storage, Wasabi's breakthrough price-performance makes the choice simple. Best For: Businesses seeking an effective backup, replication and disaster recovery solution for their virtual environment. What You Can Do With Backblaze B2, Cloud Sync, and Hyper Backup. 99/year (approx. SugarSync Business is a convenient file sync and cloud backup service with one or two handy enterprise-friendly extensions. Application backup via Hyper Backup: v: x: One or two-way shared folder synchronization between multiple Synology NAS servers: v (Synology Drive ShareSync as NAS client) v: Desktop application: Synology Drive Client: Cloud Station Drive & Cloud Station Backup: Real-time syncing: v: v: Sync files shared by others: v: x: Two-way sync: v: v. Synology Cloud Station Backup – so klappt's Laden Sie sich zunächst das Tool Cloud Station Backup herunter und installieren Sie es. Acronis Snap Deploy. HDP also features incremental backup, global deduplication, backup scheduling, and recovery compression. How to Backup a ein VPN auf zweite Synology Hyper Backup over is Synology 's own mich über jede Info. Synology® DS419Slim Brings Big Data Management in a Small Package. 99/year (approx. I upgraded from True Image 2018 to 2019, and ever since, have had nothing but problems with the application. "The cloud" refers to that network of connected computer resources. Synology Cloud Sync Vs Hyper Backup: Which One You Should. If you, like me, are using a Synology NAS that is configured to backup or sync data to an Amazon Drive account, I've got some bad news. Data on the NAS can be backed up to on-premises local storage for quick day-to-day restoration, as well as to our private UK cloud storage for disaster recovery. If you want to know more, this post talks about my Synology off-site backups in more detail. Crashplan offers enterprise-grade data loss protection at a small business price. Amazon S3 Glacier and S3 Glacier Deep Archive are a secure, durable, and extremely low-cost Amazon S3 cloud storage classes for data archiving and long-term backup. Hyper Backup offers a true backup solution for Synology owners that includes features like data deduplication, incremental backups, and backup rotation policies. There are no Amazon apps available for Synology NAS backup that can even store and manage data it. 100% money back guarantee. Virtualization. 0 brings new technologies for storage, backup, and hybrid cloud. They are designed to deliver 99. A feature-rich and intuitive NAS operating system. You can choose the most recent or an older version to restore, backblaze personal synology. Cloud Sync is a feature that allows you to connect and sync content you have in your cloud accounts to your Synology NAS for that extra piece of mind. Synology's Cloud Sync and Hyper Backup applications store the backups encrypted in Amazon Cloud. The Cloud Sync app works with twenty public

providers while the Cloud Station Server app lets you create a private backup cloud for workstations running Synology's Windows, Mac or Linux clients. Acronis Cyber Files Cloud. Dazu gehören Hyper Backup, Snapshot Replication, USB Copy und Cloud Sync. Using cloud mail servers like Gmail or Office 365 is very easy for a small business to use. Backup always comes with a big challenge — how can an enterprise keep multiple versions of backups while minimizing storage consumption? Snapshot Replication. The Synology DSM is the foundation of the DiskStation, which integrates the basic functions of file sharing, centralized backup, RAID storage, multimedia streaming. Task schedule in the gui is nice to set off your custom scripts. Synology DiskStation DS218 is a high-performance and versatile 2-bay NAS designed for small offices and home users to effectively manage, protect, and share data. 95 per month for 2TB of data. Managed Service Providers (MSPs) seeking to provide VM backup & recovery services. The Synology Hyper Backup app allows owners of Synology NAS devices to easily set up backups to various cloud services. The best way to backup your Synology: Cloud Station Synoguide. Synology Cloud Sync Vs Hyper Backup: Which One You Should.Synology Cloud Sync Vs Hyper Backup Cloud isn't a backup — it's a copy. Search for jobs related to Synology cloud sync decryption tool or hire on the world's largest freelancing marketplace with 19m+ jobs. Synology DSM relies on the built-in Key Manager to store encryption keys. 00/one-time. Server/VMware Backup Active Backup for Business centralizes backup tasks for VMware virtual machines, Windows, servers, and rsync/SMB file servers. This means you can access your important documents anytime from the With DSM 6.. Cloud Sync or HyperBackup (self. If both Cloud Sync and. Copy Access Key 5. Synology Glacier Backup. The core of the package is its powerful and configurable sync service

- SX
- <u>XF</u>
- <u>sJ</u>
- Xi
- <u>WG</u>